# 7th & 8th Grade Multimedia Lesson: April 6

### **Learning Target:**

What is a vector graphic and the tools to create vector media

#### Let's Get Started:

Watch Video: <u>Day 1 Multimedia Getting Started with Vectr</u>

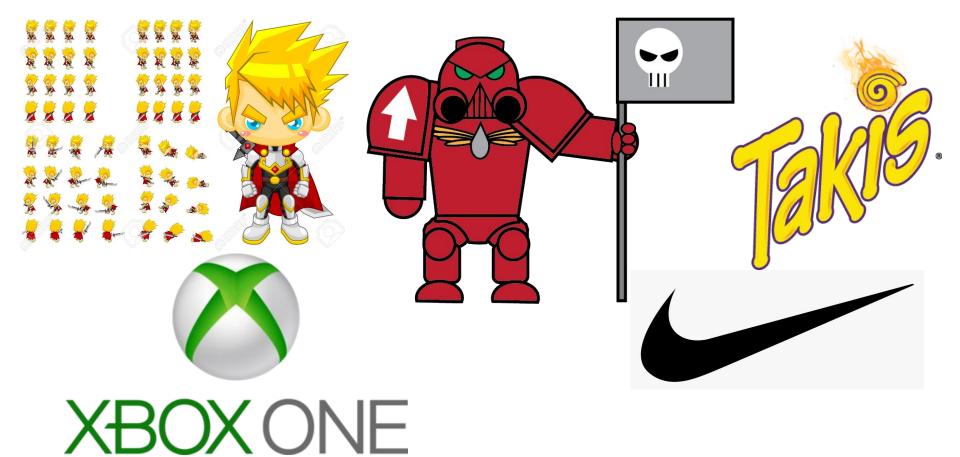

What is a Vector?

#### A vector is:

- A Formula for Creating Data
- Made Popular by Pierre Bezier
- Vectors are mathematical
- Vectors create graphics represented by points
- Vectors are scalable not lose details or quality when resized.
- This makes them excellent for use in Graphics in all types of products and media we see everyday.

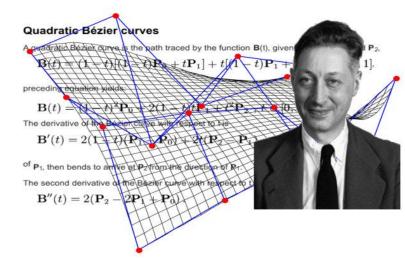

An Engineer who popularized the use of Vectors in the formation of a curve to represent 3D body forms on computers for Renault Car Company

Find out more <u>here</u> & <u>here</u>

## Let's Get Started with Vector Graphics

Open Your Browser> Go To <u>vectr.com</u>
As you follow the Tutorial see if you can Identify the tools on the <u>Glossary & Tools Sheet</u>

When done... go to the next slide

#### **Practice:**

Explore the tools shown in the video.

Did you find something that I have not shown yet?

Did you create anything with your shapes?

Note: you do not need to save your work. See you for the next Lesson: Gradients, Paths & Images.